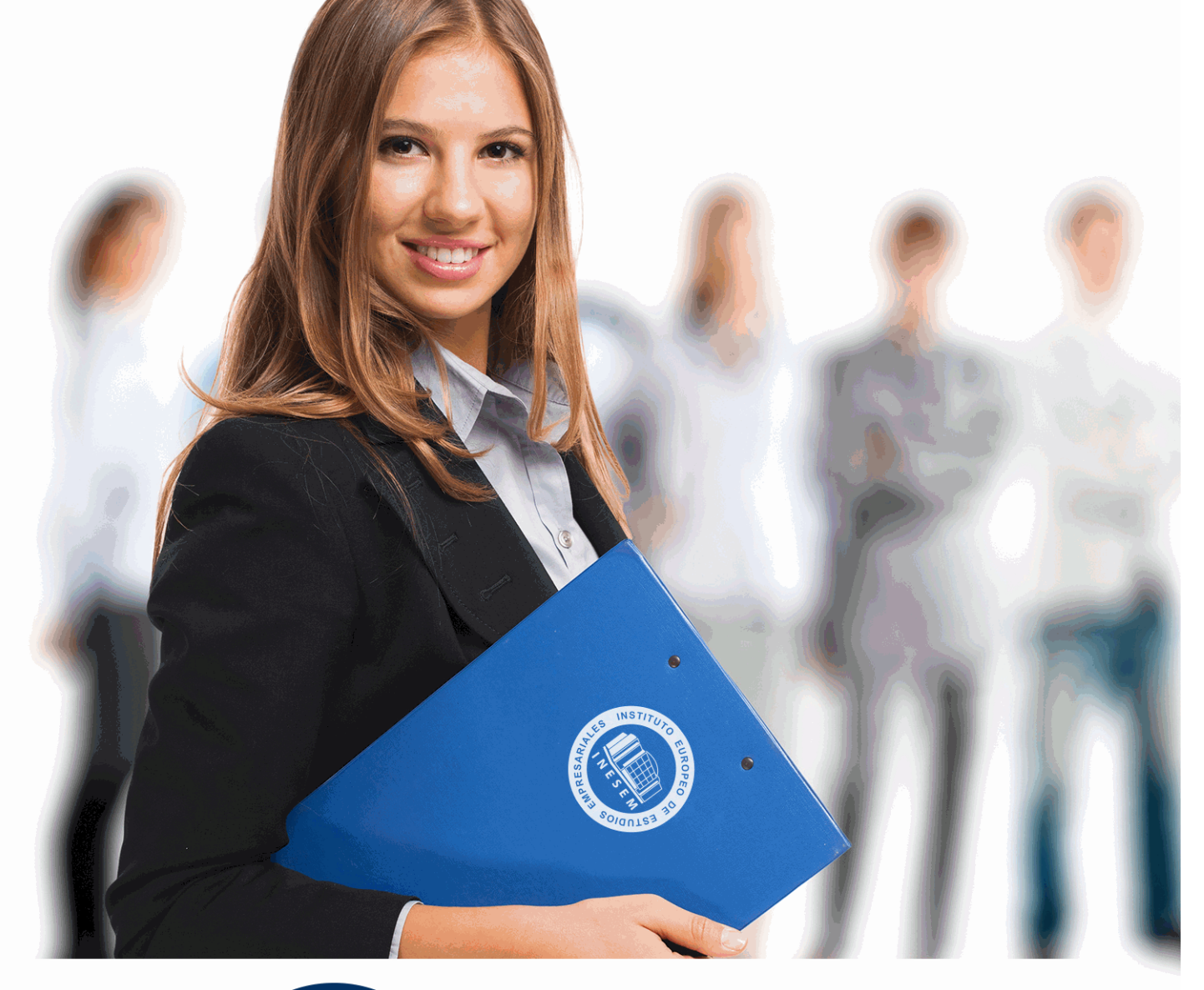

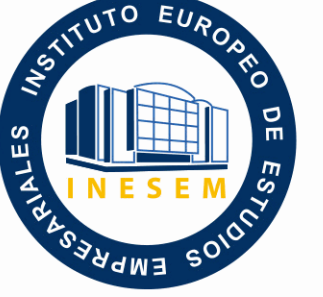

INESEM **BUSINESS SCHOOL** 

# *Adobe SpeedGrade CS6 + Experto en After Effects*

+ Información Gratis

**titulación de formación continua bonificada expedida por el instituto europeo de estudios empresariales**

# *Adobe SpeedGrade CS6 + Experto en After Effects*

*duración total:* 240 horas *horas teleformación:* 120 horas

*precio:*  $0 \in$ \*

*modalidad:* Online

\* hasta 100 % bonificable para trabajadores.

# *descripción*

Si trabaja en el mundo de los efectos visuales y gráficos animados y desea conocer a fondo la herramienta Adobe After Effects, integrando las funcionalidades de Adobe SpeedGrade este es su momento, con el Curso de Adobe SpeedGrade CS6 + Experto en After Effects podrá adquirir los conocimientos esenciales para desarrollar esta función con éxito.

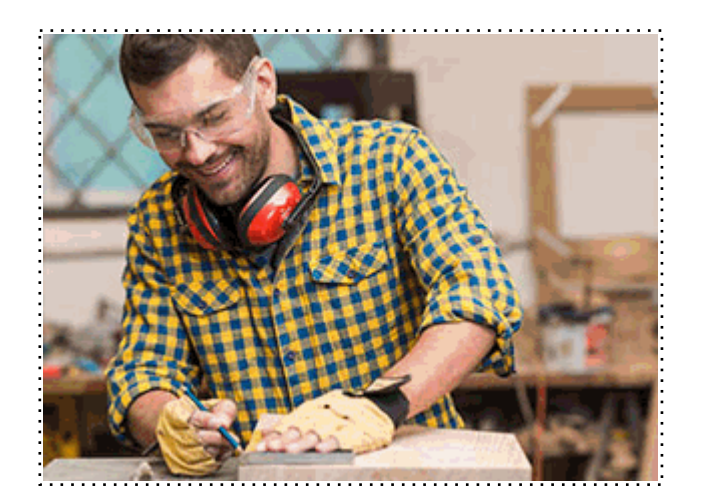

Todos aquellos trabajadores y profesionales en activo que deseen adquirir o perfeccionar sus conocimientos técnicos en este área.

# *objetivos*

- Usar Adobe SpeedGrade para la corrección de color.
- Integrar SpeedGrade con otras aplicaciones.
- Conocer los diferentes pasos a seguir para realizar un proyecto en After Effects CS6 y sus conceptos básicos.
- Reconocer las diferentes áreas de trabajo en la Interface de la aplicación, así como sus herramientas básicas.
- Diferenciar las propiedades de los archivos importados y establecer las más adecuadas.
- Crear, organizar y reconocer los diferentes tipos de capas en las composiciones.
- Introducir animaciones desde las diferentes herramientas posibles.
- Crear, editar y dar animación a las capas de texto en las composiciones.
- Utilizar diferentes herramientas de dibujo y dar animación a los trazados.
- Manejar adecuadamente la incrustación y sus efectos.
- Incorporar animaciones en 3D.

# *para qué te prepara*

El Curso de Adobe Speedgrade Cs6 + Experto En After Effects le prepara para lograr un óptimo conocimiento práctico de las diferentes herramientas de la aplicación, desde las más sencillas hasta las más avanzadas, así como la relación existente entre ellas.

*salidas laborales*

Diseñador gráfico, de imagen y sonido.

Una vez finalizado el curso, el alumno recibirá por parte de INESEM vía correo postal, la Titulación Oficial que acredita el haber superado con éxito todas las pruebas de conocimientos propuestas en el mismo.

Esta titulación incluirá el nombre del curso/máster, la duración del mismo, el nombre y DNI del alumno, el nivel de aprovechamiento que acredita que el alumno superó las pruebas propuestas, las firmas del profesor y Director del centro, y los sellos de la instituciones que avalan la formación recibida (Instituto Europeo de Estudios Empresariales).

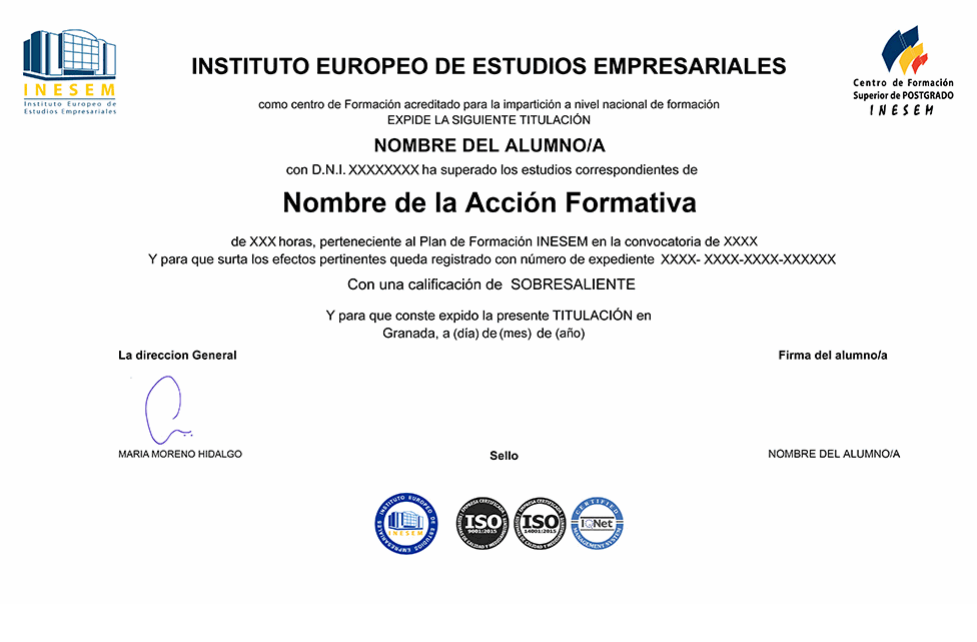

*forma de bonificación*

- Mediante descuento directo en el TC1, a cargo de los seguros sociales que la empresa paga cada mes a la Seguridad Social.

# *metodología*

El alumno comienza su andadura en INESEM a través del Campus Virtual. Con nuestra metodología de aprendizaje online, el alumno debe avanzar a lo largo de las unidades didácticas del itinerario formativo, así como realizar las actividades y autoevaluaciones correspondientes. Al final del itinerario, el alumno se encontrará con el examen final, debiendo contestar correctamente un mínimo del 75% de las cuestiones planteadas para poder obtener el título.

Nuestro equipo docente y un tutor especializado harán un seguimiento exhaustivo, evaluando todos los progresos del alumno así como estableciendo una línea abierta para la resolución de consultas.

El alumno dispone de un espacio donde gestionar todos sus trámites administrativos, la Secretaría Virtual, y de un lugar de encuentro, Comunidad INESEM, donde fomentar su proceso de aprendizaje que enriquecerá su desarrollo profesional.

*materiales didácticos*

- Manual teórico 'Diseño con After Effects CS6'

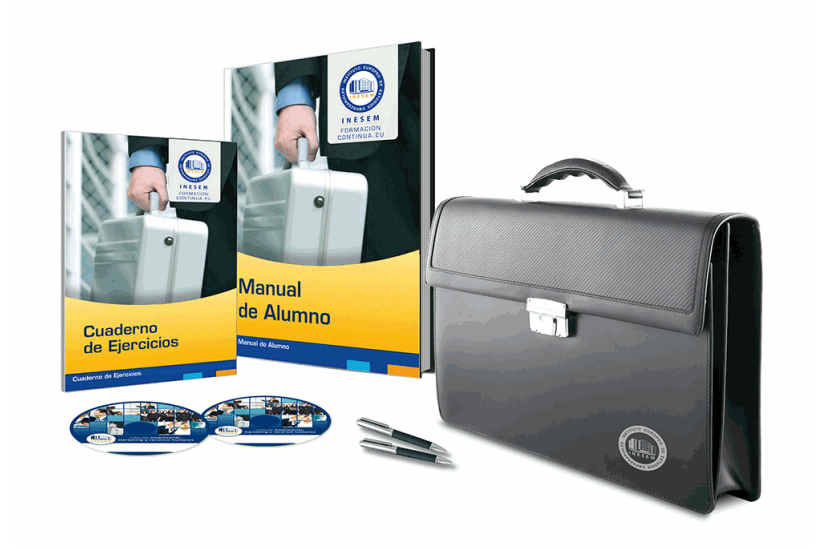

# *profesorado y servicio de tutorías*

Nuestro equipo docente estará a su disposición para resolver cualquier consulta o ampliación de contenido que pueda necesitar relacionado con el curso. Podrá ponerse en contacto con nosotros a través de la propia plataforma o Chat, Email o Teléfono, en el horario que aparece en un documento denominado "Guía del Alumno" entregado junto al resto de materiales de estudio. Contamos con una extensa plantilla de profesores especializados en las distintas áreas formativas, con una amplia experiencia en el ámbito docente.

El alumno podrá contactar con los profesores y formular todo tipo de dudas y consultas, así como solicitar información complementaria, fuentes bibliográficas y asesoramiento profesional. Podrá hacerlo de las siguientes formas:

- **Por e-mail**: El alumno podrá enviar sus dudas y consultas a cualquier hora y obtendrá respuesta en un plazo máximo de 48 horas.

- **Por teléfono**: Existe un horario para las tutorías telefónicas, dentro del cual el alumno podrá hablar directamente con su tutor.

- **A través del Campus Virtual**: El alumno/a puede contactar y enviar sus consultas a través del mismo, pudiendo tener acceso a Secretaría, agilizando cualquier proceso administrativo así como

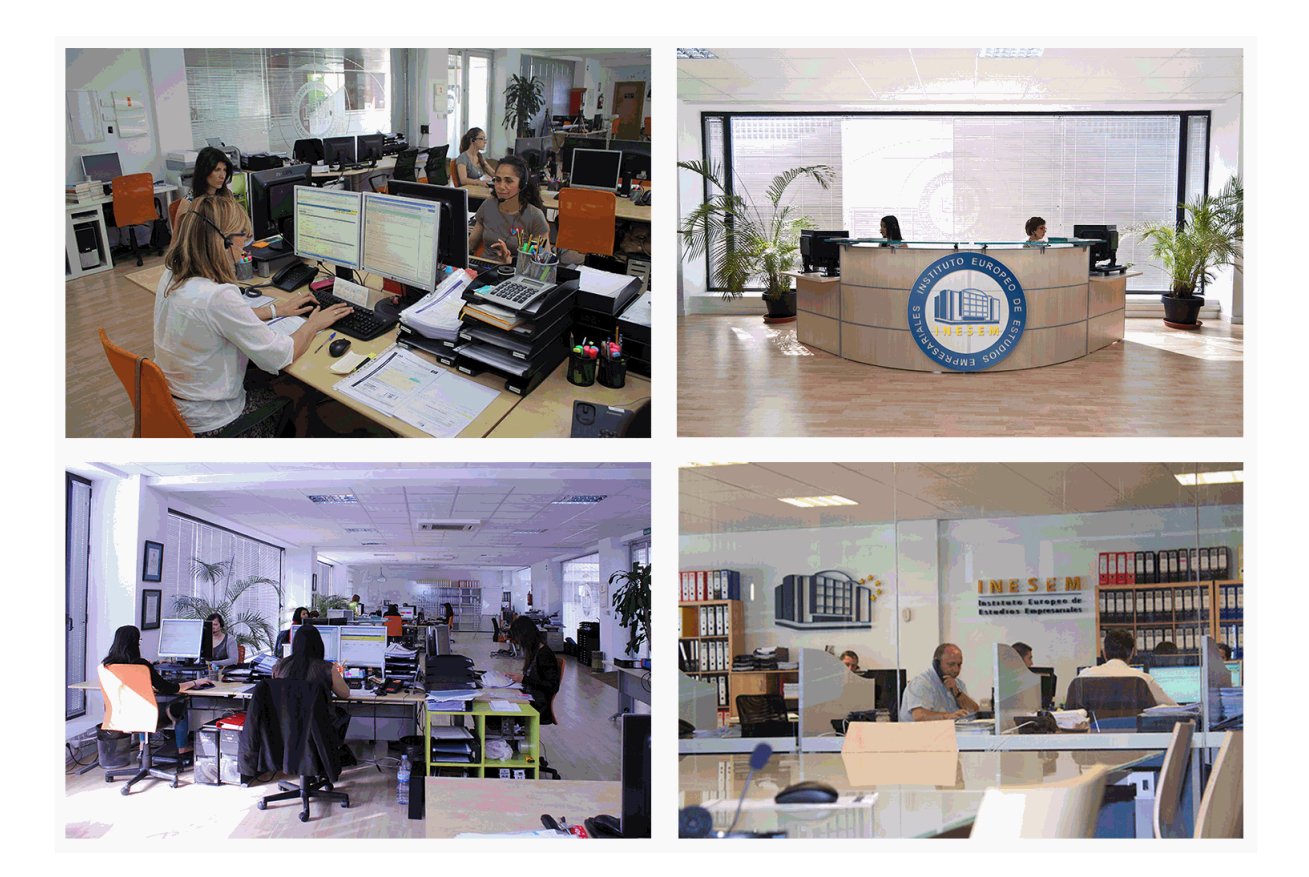

El alumno cuenta con un período máximo de tiempo para la finalización del curso, que dependerá de la misma duración del curso. Existe por tanto un calendario formativo con una fecha de inicio y una fecha de fin.

# *campus virtual online*

especialmente dirigido a los alumnos matriculados en cursos de modalidad online, el campus virtual de inesem ofrece contenidos multimedia de alta calidad y ejercicios interactivos.

# *comunidad*

servicio gratuito que permitirá al alumno formar parte de una extensa comunidad virtual que ya disfruta de múltiples ventajas: becas, descuentos y promociones en formación, viajes al extranjero para aprender idiomas...

# *revista digital*

el alumno podrá descargar artículos sobre e-learning, publicaciones sobre formación a distancia, artículos de opinión, noticias sobre convocatorias de oposiciones, concursos públicos de la administración, ferias sobre formación, etc.

### *secretaría*

Este sistema comunica al alumno directamente con nuestros asistentes, agilizando todo el proceso de matriculación, envío de documentación y solución de cualquier incidencia.

Además, a través de nuestro gestor documental, el alumno puede disponer de todos sus documentos, controlar las fechas de envío, finalización de sus acciones formativas y todo lo relacionado con la parte administrativa de sus cursos, teniendo la posibilidad de realizar un seguimiento personal de todos sus trámites con INESEM

# **PARTE 1. ADOBE SPEEDGRADE CS6**

### **UNIDAD DIDÁCTICA 1. INICIACIÓN EN ADOBE SPEEDGRADE**

- 1.Presentación
- 2.Corregir color
- 3.Cómo usar SpeedGrade
- 4.Entorno de trabajo
- 5.Importación de ficheros

### **UNIDAD DIDÁCTICA 2. USO DE LA CORRECCIÓN**

- 1.Perfiles ya definidos
- 2.Temperatura y corrección del color
- 3.Luces y sombras

### **UNIDAD DIDÁCTICA 3. USO DE LAS MÁSCARAS**

- 1.Máscaras ya definidas
- 2.Iniciación de máscaras
- 3.Creación de viñetas a través de máscaras

### **UNIDAD DIDÁCTICA 4. IMPLEMENTACIÓN CON OTROS SOFTWARE**

- 1.Desarrollo de perfiles .look para software: After Effects
- 2.Implementación en Adobe Premiere Pro CS6
- 3.Propiedades de escenas

### **UNIDAD DIDÁCTICA 5. EXPORTACIÓN**

1.Exportación de proyectos

### **UNIDAD DIDÁCTICA 6. FIN DEL CURSO**

1.Finalización

# **PARTE 2. DISEÑO CON AFTER EFFECTS CS6**

## **UNIDAD DIDÁCTICA 1. PRESENTACIÓN**

1.Presentación

### **UNIDAD DIDÁCTICA 2. INTRODUCCIÓN**

- 1.Introducción al video digital
- 2.Planificación del trabajo
- 3.After Effects y otras aplicaciones de Adobe
- 4.Conceptos básicos de la postproducción

### **UNIDAD DIDÁCTICA 3. ÁREA DE TRABAJO**

- 1.Interface de After Effects
- 2.Paneles
- 3.Activar una herramienta
- 4.Búsqueda y zoom
- 5.Ajustes de composición y proyecto
- 6.Paneles más usados en After Effects
- 7.Deshacer cambios y preferencias
- 8.Ejercicios

### **UNIDAD DIDÁCTICA 4. PROYECTOS Y COMPOSICIONES**

- 1.Crear un Proyecto
- 2.Tipos de proyectos
- 3.Unidades de tiempo
- 4.Composiciones
- + Información Gratis

5.Línea de tiempo

6.Ejercicios

# **UNIDAD DIDÁCTICA 5. IMPORTAR ARCHIVOS**

- 1.Formatos compatibles
- 2.El Panel de Proyectos
- 3.Importar archivos
- 4.Organizar material de archivo
- 5.Marcadores de posición y Proxy
- 6.Canal alfa
- 7.Fotogramas y campos
- 8.Ejercicios

# **UNIDAD DIDÁCTICA 6. CAPAS**

- 1.Crear capas
- 2.Atributos de capa
- 3.Tipos de capas
- 4.Trabajar con capas
- 5.Recortar capas
- 6.Administrar capas
- 7.Fusión de capas
- 8.Estilos de capas

9.Ejercicios

# **UNIDAD DIDÁCTICA 7. ANIMACIONES**

- 1.Animaciones
- 2.Crear fotogramas clave
- 3.Editar fotogramas clave
- 4.Interpolaciones
- 5.Trazados de movimiento
- 6.Herramienta de posición libre I
- 7.Herramienta de posición libre II

8.Ejercicios

## **UNIDAD DIDÁCTICA 8. TEXTO**

- 1.Texto
- 2.Editar texto
- 3.Panel Carácter y panel párrafo
- 4.Efectos en texto
- 5.Animación de texto con animadores
- 6.Animar texto en un trazado
- 7.Ejercicios

## **UNIDAD DIDÁCTICA 9. DIBUJO Y MÁSCARAS DE CAPA**

- 1.Herramientas de pintura
- 2.Tampón de clonar y borrador
- 3.Animar un trazado
- 4.Capas de forma
- 5.Máscaras y Transparencias
- 6.Animar máscaras
- 7.Ejercicios

# **UNIDAD DIDÁCTICA 10. TRANSPARENCIAS Y EFECTOS**

- 1.Canales alfa y mates
- 2.Incrustación
- 3.Efectos I
- + Información Gratis
- 4.Efectos II
- 5.Ajustes
- 6.Ejercicios

### **UNIDAD DIDÁCTICA 11. 3D**

- 1.Imágenes 3D y capas
- 2.Desplazar y girar una capa 3D
- 3.Cámaras
- 4.Capas de luz
- 5.Animaciones 3D

### 6.Ejercicios

### **UNIDAD DIDÁCTICA 12. PLUGINS, EXPRESIONES, VIDEO Y AUDIO**

- 1.Plugins
- 2.Audio en After Effects
- 3.Propiedades y efectos de audio
- 4.Previsualización I
- 5.Previsualización II
- 6.Línea de tiempo
- 7.Ejercicios

### **UNIDAD DIDÁCTICA 13. EXPORTACIÓN**

- 1.Principios básicos
- 2.Formatos de salida
- 3.Panel Cola de procesamiento
- 4.Opciones de construcción y exportación
- 5.Formas de exportación
- 6.Ejercicios

### **UNIDAD DIDÁCTICA 14. NOVEDADES AFTER EFFECTS CS6**

- 1.Caché de rendimiento global
- 2.Trazos de rayo en textos 3D y formas
- 3.Suavizado de mascaras
- 4.Novedades 3d
- 5.Integración con Illustrator
- 6.Ejercicios